# **Ασκήσεις 7ης διάλεξης – Pointers**

Για την κάθε μία από τις παρακάτω εργασίες:

(α) χρησιμοποιείστε ένα ξεχωριστό project – το κατάλληλο smProject που δίνεται,

(β) βάλτε σχόλια στον κώδικα που εξηγούν τα βήματα της επίλυσης και

(γ) δημιουργήστε μέσα στην smMain κώδικα που θα επιδεικνύει την καλή λειτουργία των συναρτήσεων.

Συμβουλές: Διαβάστε προσεκτικά δύο ή τρεις φορές την εκφώνηση. Επιλέξτε περιγραφικά και αυτοεξηγούμενα ονόματα μεταβλητών. Χρησιμοποιήστε καλή στοίχιση. Κατά τη συγγραφή του προγράμματος προσθέστε όσες printf χρειαστείτε για να βλέπετε τις τιμές των μεταβλητών ώστε να εντοπίζετε ευκολότερα τυχόν λάθη, πριν παραδώσετε όμως, αφαιρέστε τις "βοηθητικές" και κρατήστε μόνο όσες είναι απαραίτητες.

Σημείωση: Στον τελικό κώδικα μην χρησιμοποιήσετε την printf μέσα στις ζητούμενες συναρτήσεις.

Συμβουλές: Διαβάστε προσεκτικά την εκφώνηση. Επιλέξτε περιγραφικά ονόματα μεταβλητών. Χρησιμοποιήστε καλή στοίχιση (formatting) του κώδικα.

**ΠΡΟΣΟΧΗ!** Μην ξεχάσετε να κατεβάσετε και να χρησιμοποιήσετε τα αντίστοιχα smProject για την κάθε άσκηση!

### **ΠΡΟΣΕΞΤΕ ΟΠΩΣΔΗΠΟΤΕ ΤΑ ΠΑΡΑΚΑΤΩ**

Ο τρόπος με τον οποίο πρέπει να υποβάλλετε ερωτήσεις περιγράφεται εδώ:

<https://qna.c-programming.allos.gr/doku.php?id=qna:technical:questions>

Ο τρόπος με τον οποίο πρέπει να υποβάλλετε τον κώδικα των εργασιών στο σύστημα υποβολής περιγράφεται εδώ:

<https://qna.c-programming.allos.gr/doku.php?id=qna:lesson:projects:how-to-submit>

Οι έτοιμες συναρτήσεις της βιβλιοθήκης smLib που διατίθενται για χρήση στα smProjects, περιγράφονται (εκτός από τις διαφάνειες) και στο site ερωταποκρίσεων εδώ:

<https://qna.c-programming.allos.gr/doku.php?id=qna:misc:sm-library>

#### **ΕΑΝ ΔΕΝ ΕΜΦΑΝΙΖΟΝΤΑΙ ΕΝΕΡΓΑ ΤΑ BUILD / RUN:**

- 1. Κάνω **δεξί κλικ** πάνω στο όνομα του project και εμφανίζεται το μενού
- 2. Κάνω **απλό κλικ** στο Reload CMake Project, δηλαδή τη 2<sup>η</sup> επιλογή

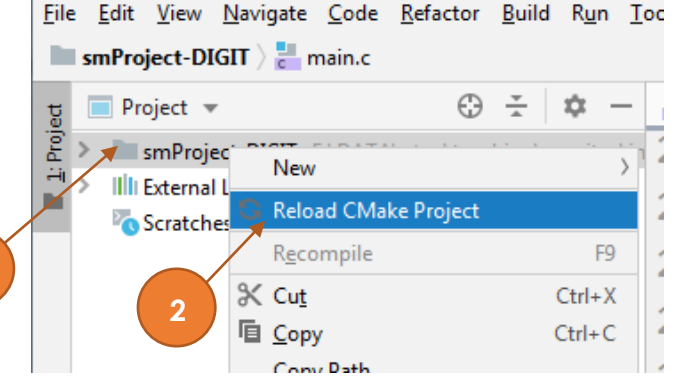

# Εργασία 7a – Διάταξη ορισμάτων

Βαθμός δυσκολίας: **1/3**

### Όνομα smProject: **smProject-IN-ORDER**

### *Περιγραφή*

Ζητείται να γράψετε την παρακάτω συνάρτηση

**bool** inOrder(**double** \*a1, **double** \*a2, **double** \*a3)

η οποία δέχεται τρεις pointers σε double και αναδιατάσσει τις τιμές τους ώστε **για τις τιμές να ισχύει**

 $(*a1) < (*a2) < (*a3)$ 

και επιστρέφει αληθές. Εάν δοθεί ως NULL έστω ένας από τους pointers, τότε θα πρέπει να μην κάνει κάποια αλλαγή και να επιστρέφει ψευδές.

Επεξήγηση με παράδειγμα: Εάν υπάρχουν οι μεταβλητές a = 80, b = 8, c = 20 και κατόπιν κληθεί η

inOrder(&a,&b,&c)

μετά την κλήση θα πρέπει οι μεταβλητές να έχουν τιμές:  $a = 8$ ,  $b = 20$  και  $c = 80$ 

## Εργασία 7β – Γραφή Τίτλου

Βαθμός δυσκολίας: **1/3**

Όνομα smProject: **smProject-TITLE-CASE**

Καλείστε να γράψετε τη συνάρτηση

```
bool titleCase(char *text)
```
που να μετατρέπει μια πρόταση ώστε να έχει το 1<sup>ο</sup> γράμμα κάθε λέξης κεφαλαίο και όλα τα υπόλοιπα πεζά. Με τον όρο "Λέξη" εννοούμε μία ακολουθία από έναν ή περισσότερους συνεχόμενους χαρακτήρες που είναι γράμματα, όπως τα ανιχνεύει η συνάρτηση isalpha. Εάν σε ένα κείμενο δεν γίνει καμία αλλαγή, η συνάρτηση πρέπει να επιστρέφει false, αλλιώς επιστρέφει true, αφού ολοκληρώσει βέβαια τις αλλαγές σε όλους τους χαρακτήρες που πρέπει. Ψευδές επίσης επιστρέφεται και όταν ως κείμενο δοθεί η τιμή NULL.

Ένα παράδειγμα μιας πρότασης:

This is a SIMPLE test, a tEst for the Longest worD OF this Super-text!

Από το παραπάνω κείμενο θα πρέπει να προκύπτει το:

```
This Is A Simple Test, A Test For The Longest Word Of This Super-Text!
```
**Προσοχή!** Η άσκηση αυτή πρέπει να υλοποιηθεί με pointers, χωρίς καθόλου τη χρήση αγκύλων [ ]